## *<u>Reedenue</u>*

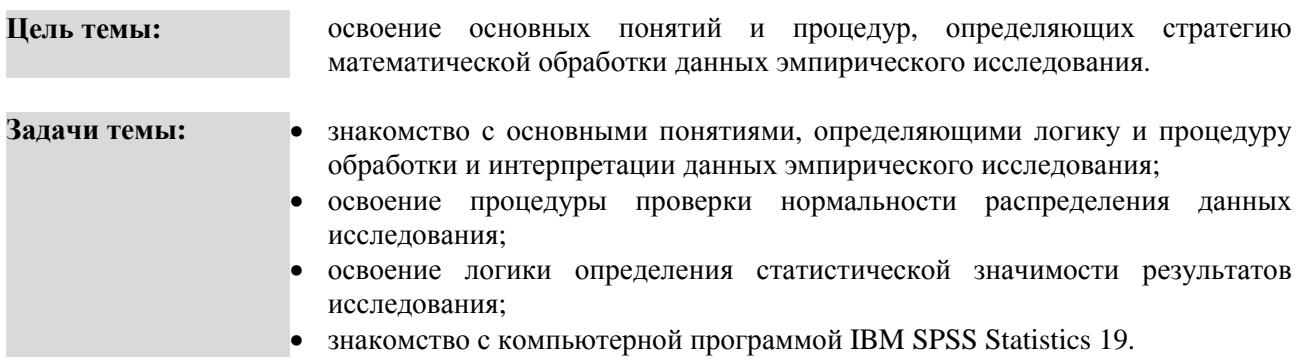

Первый вопрос, который станет для нас отправной точкой при знакомстве с математическими методами психологического исследования, - что такое научное исследование? В Новой философской энциклопедии термин наука определяется как «особый вид познавательной деятельности, нацеленный на выработку объективных, системно организованных и обоснованных знаний о мире» [7: С. 23]. Результатом научного исследования, таким образом, является получение знания, которое определенным образом обосновано, подтверждено, а также организовано - структурировано по особым правилам.

Предлагаемое пособие решает задачу рассмотрения того, как исследователь может получить тот или иной объективный и научно обоснованный результат. Однако здесь важно понимать, что процесс исследования не является простым и включает определенные этапы. Известный отечественный психолог В.Н. Дружинин в работе «Экспериментальная психология» выделяет несколько этапов исследования: 1) постановка задачи; 2) анализ доступной информации по изучаемой проблеме; 3) формулировка предположений – гипотез; 4) проведение исследования по намеченному плану [3; С.  $15-16$ .

Какое место среди указанных этапов исследования занимают математические методы? В.Н. Дружинин указывает, что «после фиксации результатов эксперимента проводится первичный анализ данных, их математическая обработка, интерпретация и обобщение. Исходные гипотезы проверяются на достоверность» [3; С. 16]. Теперь попытаемся определить место математических методов на примере реального психологического исследования.

### І ЭТАП: ПОСТАНОВКА ЗАДАЧИ.

Выберем следующую исследовательскую задачу:

Исследовательская • изучение связи между психологическими особенностями реактивной залача: (ситуативной) тревожности учащихся выпускных классов школы и успешностью решения заданий единого государственного экзамена (ЕГЭ).

Формулируя задачу исследования таким образом, исследователь должен ответить на несколько вопросов:

1) Какой уровень развития тревожности у учащихся 11 класса?

2) Какова успешность решения учащимися заданий ЕГЭ?

3) Есть ли зависимость между качеством решения заданий ЕГЭ и уровнем развития реактивной тревожности?

Для ответа на поставленные вопросы исследователь должен перейти к следующему этапу исследования - анализу доступной информации по изучаемой проблеме.

### II ЭТАП: АНАЛИЗ ЛОСТУПНОЙ ИНФОРМАЦИИ ПО ИЗУЧАЕМОЙ ПРОБЛЕМЕ.

Суть этапа и его место в исследовании В.Н. Дружинин определяет так:

- **Анализ** может оказаться, что эта проблема уже решена или существуют информации: аналогичные исследования, не приведшие к окончательному результату. Если ученый сомневается в результатах, полученных ранее, он
	- $\mathbf{1}$

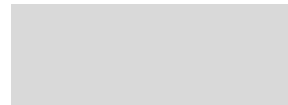

воспроизводит исследование методике, прелложенной  $er<sub>o</sub>$  $\overline{u}$ предшественниками, затем анализирует методы и методики, которые ими применялись для решения этой или аналогичных задач [3; С. 15].

На этом этапе исследователь обращается к имеющимся источникам информации - статьям, учебникам, монографиям, в которых он может найти ответы, например, на такие вопросы:

- 1) Что такое тревожность; какие ее виды выделяют психологи?
- 2) Какое влияние стрессовые ситуации оказывают на деятельность человека?
- 3) Как тревожность связана с возрастными и половыми особенностями человека?
- 4) Какие методы диагностики, профилактики и коррекции тревожности существуют в психологии?

Задач, стоящих перед исследователем на этапе анализа доступной информации, достаточно много. Однако их многообразие в каждом конкретном исследовании ограничивается задачей, сформулированной на первом этапе работы. Далее исследователь переходит к третьему этапу формулировке предположений - гипотез.

### Ш ЭТАП: ФОРМУЛИРОВКА ПРЕЛПОЛОЖЕНИЙ - ГИПОТЕЗ.

В Энциклопедии эпистемологии и философии науки гипотеза определяется следующим образом:

Гипотеза: особого рода знание, а также особый процесс развития знания. Гипотеза в первом смысле слова - это обоснованное (не полностью) предположение о причинах явления, о ненаблюдаемых связях между явлениями и т.д. Гипотеза во втором смысле - это сложный процесс познания, заключающийся в выдвижении предположения, его обосновании (неполном) и доказательстве или опровержении [10; С. 151].

В контексте предмета нашего эмпирического исследования - анализа связи между реактивной тревожностью и успешностью решения заданий ЕГЭ, можно сформулировать следующие гипотезы:

1) успешность решения заданий ЕГЭ зависит от половых особенностей проявления реактивной тревожности у школьников;

2) успешность решения заданий ЕГЭ по предметам, выбранным самим школьником, не зависит от уровня развития реактивной тревожности.

После того, как сформулирована гипотеза исследования, для ее проверки строится план научного исследования, включающий следующие обязательные компоненты:

План научного включает в себя выбор объекта - группы людей, с которыми будет проводиться эксперимент или за которыми будет проводиться наблюдение. исследования: Уточняется предмет исследований - часть реальности, которая будет изучаться. Выбирается место и время исследований и определяется порядок экспериментальных проб, чтобы уменьшить влияние помех на результат эксперимента [3; С. 151].

Прямое отношение к вопросу о месте математических методов в психологическом исследовании имеют три понятия, вытекающее из понимания плана научного исслелования: генеральная совокупность, выборка и репрезентативность выборки.

Генеральная объектов, в отношении которых **BCC** множество формулируется совокупность: исследовательская гипотеза [5; С. 19].

В рассматриваемом нами примере к генеральной совокупности будут относиться все учащиеся 11 классов общеобразовательных школ женского и мужского пола, участвовавшие в процедуре сдачи ЕГЭ (это около 740 тысяч выпускников школ в 2012 году).

#### Выборка: ограниченная по численности группа объектов, специально отбираемая из генеральной совокупности для изучения ее свойств [5; С. 20].

В нашем примере *выборкой* будут считаться те учащиеся, у которых мы будем фиксировать уровень реактивной тревожности и качество решения заданий ЕГЭ. Конкретное количество испытуемых определяется исследователем в зависимости от требований к репрезентативности выборки.

**Репрезентативность •** ее представительность - способность выборки представлять изучаемые **выборки:**  явления достаточно полно – с точки зрения их изменчивости в генеральной совокупности [5; С. 20];

> • соответствие свойств исследуемой выборки свойствам генеральной совокупности [3; С. 308].

Проблема репрезентативности выборки тесно связана с вопросом о *нормальном распределении*, к рассмотрению которого мы перейдем ниже. Здесь же речь идет конкретно о том, какой объем выборки исследования должен быть для того, чтобы можно было говорить о представленности изучаемых свойств генеральной совокупности в выборке.

В нашем примере мы должны задаться вопросом – какое количество учащихся 11 классов женского и мужского пола должно быть обследовано, чтобы можно было говорить о том, что полученные результаты отражают психологические особенности всех выпускников российских школ? К сожалению, конкретных и однозначных рекомендаций о количестве испытуемых не дается, но и обследовать всю генеральную совокупность смысла не имеет. Тем не менее, приведем примерные требования к объему выборки, предложенные А.Д. Наследовым в работе «Математические методы психологического исследования»:

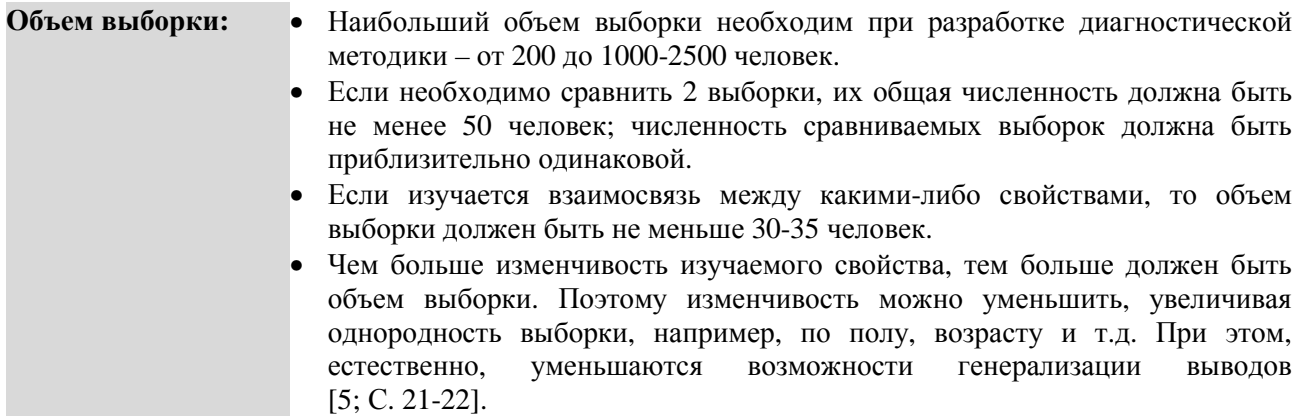

В отношении рассматриваемого нами примера требования к объему выборки должны быть следующие:

1) Так как мы изучаем связь между уровнем выраженности реактивной тревожности и качеством решения заданий ЕГЭ, количество учащихся 11 классов должно быть не менее 30 человек.

2) Если мы решим сравнить силу связи между уровнем выраженности реактивной тревожности и качеством решения заданий ЕГЭ у юношей и девушек 11 классов, то общий объем выборки (и юношей, и девушек) должен быть не менее 50 человек, то есть девушек должно быть выбрано не менее 25, и юношей также не менее 25.

Далее исследователь переходит к следующему этапу работы – *проведению исследования по намеченному плану*.

# **IV ЭТАП: ПРОВЕДЕНИЕ ИССЛЕДОВАНИЯ ПО НАМЕЧЕННОМУ ПЛАНУ.**

# **Проведение исследования по**

• на этом этапе работы исследователь диагностирует испытуемых с помощью выбранных методик – опросников, тестов и пр.;

**намеченному плану:** • при этом диагностика проводится в строго выбранное время – например, в мае или июне – в период сдачи учащимися 11 классов ЕГЭ.

В плане рассматриваемого нами примера, суть этапа сводится к следующему:

1) Для получения сведений об уровне реактивной тревожности мы предлагаем испытуемым ответить на 20 вопросов шкалы реактивной тревожности Спилбергера-Ханина.

3

2) Для получения сведений об успешности решения заданий ЕГЭ мы просим испытуемых после сдачи ими всех экзаменов сообщить результаты, или обращаемся к администрации школы и т.п.

После того, как завершены все исследовательские процедуры, связанные со сбором необходимых данных, мы приступаем к первичному анализу данных, их математической обработке, интерпретации и обобщению. Именно здесь исследователь и переходит к использованию математических методов, особенности использования которых и являются предметом настоящего пособия.

Для того чтобы процедура анализа данных была более надежной и достоверной, исследователь должен быть знаком с рядом следующих понятий:

- 1) Таблица исходных данных.
- 2) Переменные.
- 3) Номинативная шкала.
- 4) Ранговая шкала.
- 5) Интервальная шкала.
- 6) Абсолютная шкала.
- 7) Вариационный (статистический) ряд.
- 8) Нормальное распределение.
- 9) Вероятность
- 10) Статистическая значимость.
- 11) Критерий Колмогорова-Смирнова.

#### Таблица исходных • результаты измерения чаще всего представляют в виде таблицы исходных ланных: данных. Каждая строка такой таблицы обычно соответствует одному объекту, а каждый столбец - одному измеренному признаку [5; С. 30].

Для знакомства с конкретной таблицей исходных данных откройте в программе Microsoft Office Excel файл-пример Excel Введение.

В файле представлены результаты диагностики уровня реактивной тревожности и качества решения заданий ЕГЭ учащимися 11 класса.

В анализе участвуют следующие переменные:

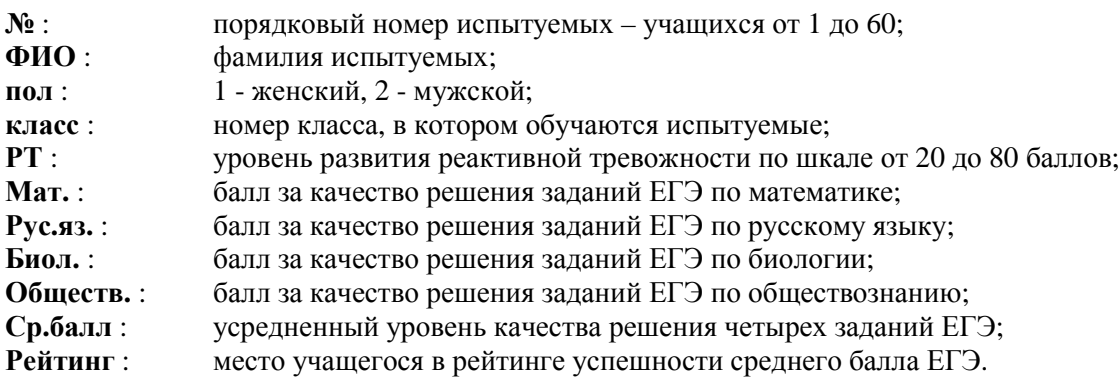

Объектами в данной таблице являются учащиеся, каждый из которых измерен по восьми признакам – полу, классу, реактивной тревожности, качеству решения заданий ЕГЭ по четырем предметам. Эти признаки являются переменными, участвующими в дальнейшем анализе.

#### Переменные: • параметр реальности, который может изменяться и / или изменяется в экспериментальном исследовании. Различают независимые переменные, зависимые, внешние (побочные), латентные, дополнительные и т.д.  $[3: C. 20]$ .

1) Так как задачей рассматриваемого в нашем примере исследования является выяснение роли уровня реактивной тревожности в качестве решения заданий ЕГЭ, то независимой переменной (той, которая влияет) будет уровень реактивной тревожности, а зависимой (той, на которую влияет независимая) будет средний уровень качества решения заданий ЕГЭ.

2) Если мы хотим дополнить результаты исследования выяснением роли пола учащегося, то в анализе данных будут участвовать уже две независимые переменные (половая принадлежность учащихся с разным уровнем реактивной тревожности) и одна зависимая переменная (средний уровень качества решения заданий ЕГЭ).

3) Далее и зависимая переменная (средний уровень качества решения заданий ЕГЭ) может быть дифференцирована на несколько переменных - качество решения заданий ЕГЭ как по отдельным предметам, так и по предметам, обязательным и не обязательным для сдачи.

Каждая из переменных в файле-примере Excel Введение измеряет разные характеристики выборки. Эти характеристики представлены в виде шкал - номинативной, ранговой, интервальной и  $a$ бсолютной.

**Номинативная** или шкала наименований. Объекты группируются по разным классам так, шкала: чтобы внутри класса они были идентичны по измеряемому свойству. Каждому классу дается наименование и обозначение, обычно числовое. Затем каждому объекту присваивается соответствующее обозначение  $[5; C. 24]$ .

В нашем примере номинативной является шкала пол: всем учашимся женского пола мы присвоили числовое обозначение «1», учащимся мужского пола - «2».

Ранговая или порядковая шкала. Измерение в этой шкале предполагает шкала: приписывание объектам чисел в зависимости от степени выраженности измеряемого свойства. При сравнении испытуемых друг с другом мы можем сказать, больше или меньше выражено свойство, но не можем сказать, насколько больше или насколько меньше оно выражено  $[5; C. 24-25]$ .

В нашем примере ранговой является шкала Рейтинг, в которой учащиеся распределены в порядке, соответствующем среднему баллу ЕГЭ по четырем предметам.

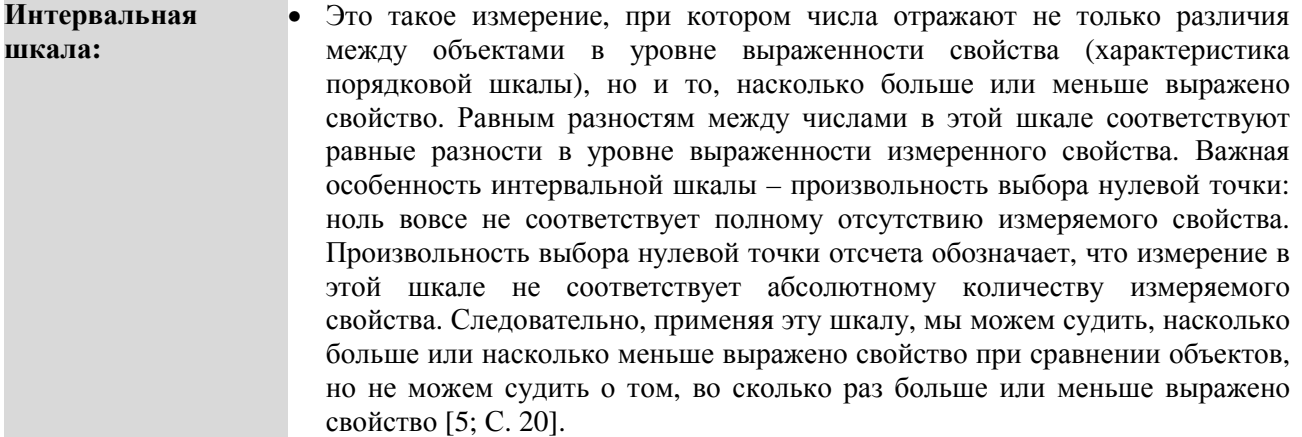

В нашем примере к интервальной шкале относится шкала РТ - реактивная тревожность. Автор адаптированного варианта шкалы Ч. Спилбергера Ю.Л. Ханин [9] указывает, что итоговый показатель реактивной тревожности может находиться в пределах от 20 до 80 баллов. При этом баллы от 20 до 30 обозначают низкий уровень тревожности. Соответственно, минимальные 20 баллов, которые может набрать испытуемый, означают не полное отсутствие реактивной тревожности, а ее низкий уровень.

Абсолютная • или шкала отношений. Измерение в этой шкале отличается от шкала: интервального только тем, что в ней устанавливается нулевая точка, соответствующая полному отсутствию выраженности измеряемого свойства [5; С. 27].

В рассматриваемом нами примере к абсолютной можно отнести 100-балльную шкалу ЕГЭ.

Каждая из рассмотренных выше шкал содержит набор значений, отражающий степень выраженности измеряемого свойства у испытуемых. Для решения первой поставленной нами задачи – выяснения роли реактивной тревожности в успешности решения заданий ЕГЭ, нам потребуется анализ двух переменных – **РТ** и **Ср.балл**. На примере переменной **РТ** рассмотрим суть следующих пяти понятий.

В изучаемой нами выборке значения переменной **РТ** распределяются следующим образом:

а) минимальный балл реактивной тревожности в выборке равен 21;

б) максимальный балл реактивной тревожности в выборке равен 68;

в) средний балл реактивной тревожности в выборке равен 38 баллов;

г) для оценки частоты встречаемости баллов реактивной тревожности в выборке необходимо построить вариационный ряд.

**Вариационный (статистический) ряд:**  • таблица, первая строка которой содержит в порядке возрастания элементы  $\hat{x_i}$ , а вторая – их частоты  $m_i$  (относительные частоты  $f_i$ ) [1; С. 215].

В строке **x<sup>i</sup>** расположены в возрастающем порядке баллы, полученные испытуемыми по шкале реактивной тревожности; в строке **m<sup>i</sup>** указана частота каждого балла, полученного испытуемыми. Например, 2 испытуемых имеют балл, равный 21; 3 испытуемых имеют балл, равный 49 и т.д.

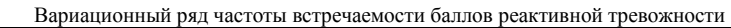

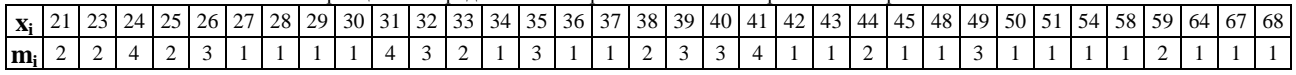

Для большей наглядности следует построить график - полигон распределения частот (рис. 1), на которой по оси X расположены значения баллов от 20 до 80, по оси Y – количество испытуемых с разными баллами.

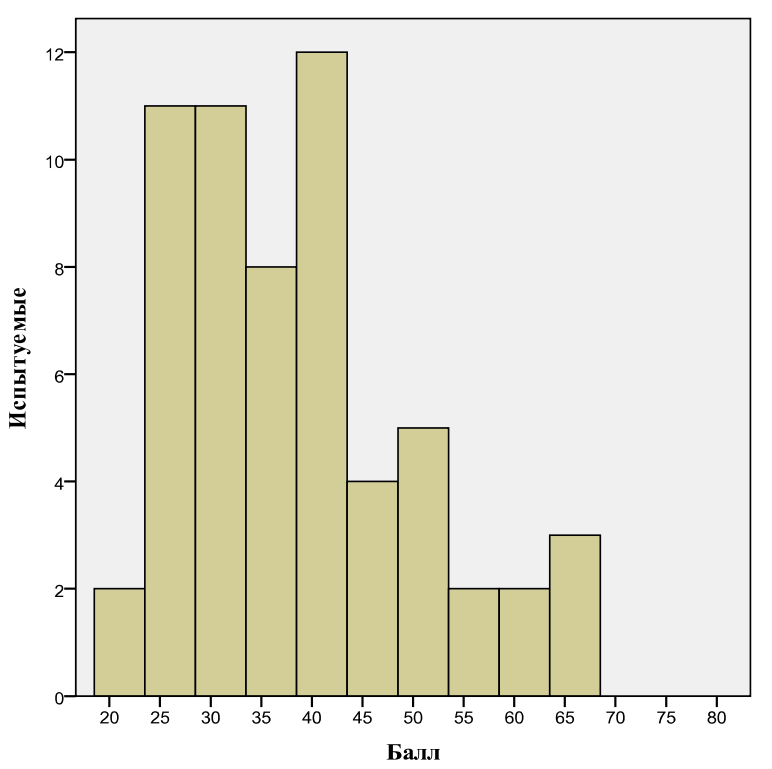

**Рис. 1.** Полигон распределения частот

На рисунке видно, что для большинства испытуемых характерен уровень реактивной тревожности от 24 до 44 баллов. Напомним, что автор русской адаптации шкалы Ю.Л. Ханин предлагает выделять 3 уровня реактивной тревожности: низкая (20-30 баллов), умеренная (31-44 балла), высокая (45-80 баллов). В каждой группе по уровням тревожности оказалось следующее количество испытуемых:

- низкая 15 человек (25 %),
- умеренная 31 человек (51,67 %),
- высокая 14 человек (23,33 %).

Испытуемые в выборке распределились таким образом, что большинство из них (31 человек - 51,7%) имеют средний уровень тревожности; а приблизительно равное меньшинство имеют уровень тревожности низкий (15 человек - 25%) и высокий (14 человек - 23,33%).

Здесь нам необходимо вернуться к понятию репрезентативность выборки:

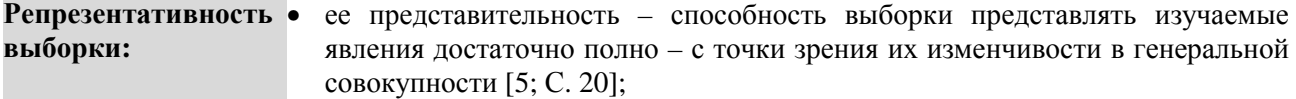

• соответствие свойств исследуемой выборки свойствам генеральной совокупности [3; С. 308].

Учитывая требование репрезентативности, мы должны после анализа распределения частот задаться вопросом – насколько полно полученный на нашей выборке результат отражает свойства генеральной совокупности? При этом необходимо учитывать, что для большинства психологических переменных в генеральной совокупности значения распределяются следующим образом:

- большинство значений отражает средний уровень выраженности переменной;
- меньшинство значений отражает низкий или ниже среднего уровень выраженности переменной;

 - меньшинство значений отражает высокий или выше среднего уровень выраженности переменной. Такое распределение значений называется *нормальным*:

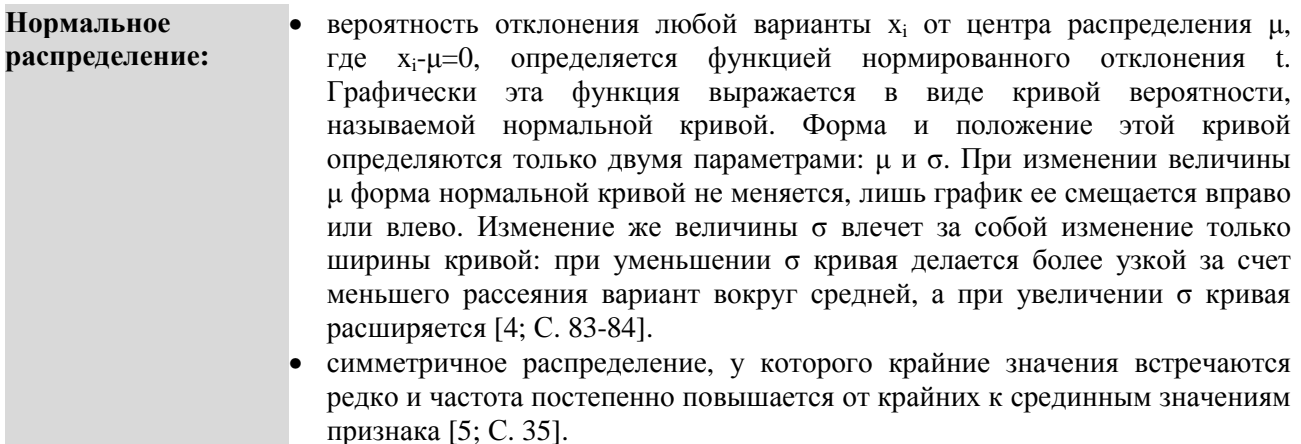

В рассматриваемом нами примере распределение будет нормальным, когда большинство испытуемых будут иметь средний уровень реактивной тревожности, равномерно возрастающий от нижней границы среднего уровня в 31 балл к 37,5 балла и равномерно снижающийся к 44 баллам. При этом число испытуемых должно равномерно снижаться как с увеличением, так и с уменьшением уровня тревожности.

На рисунке 2 помимо эмпирического распределения (распределение значений в выборке) нарисована кривая теоретического нормального распределения (распределение значений в генеральной совокупности).

Сопоставив кривую нормального распределения и полигон распределения частот на рисунке 2, мы можем говорить о том, что выборка нашего исследования отражает в достаточно большой мере свойства генеральной совокупности. Однако визуальная характеристика еще не дает ответа на вопрос о том, насколько точно наша выборка соответствует свойствам репрезентативности. Для того, чтобы определить степень сходства распределения значений в выборке и в генеральной совокупности, нам необходимо обратиться к понятиям *вероятность, статистическая значимость* и статистическому критерию *Колмогорова-Смирнова*.

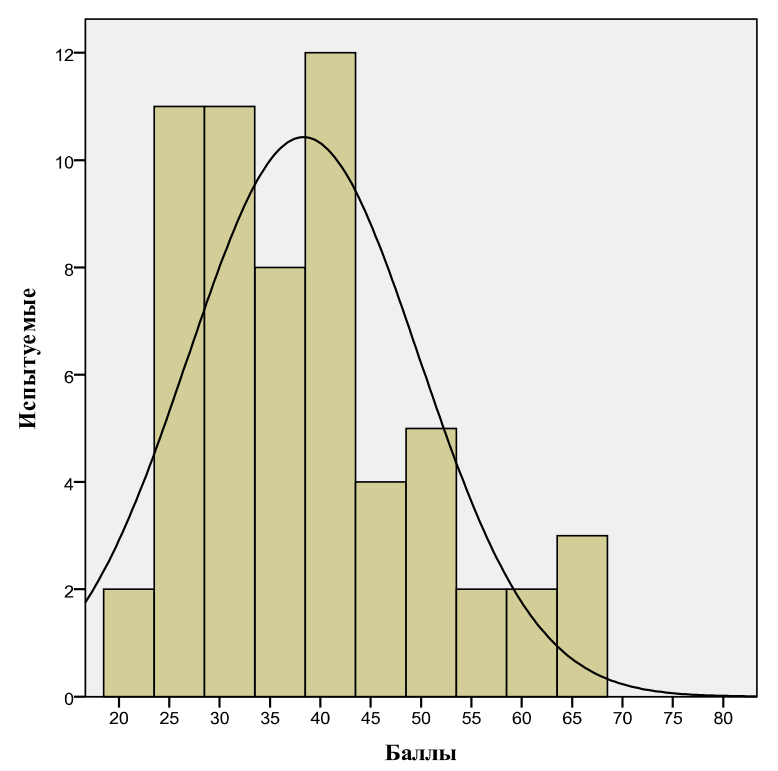

Рис. 2. Эмпирическое и теоретическое распределение частот

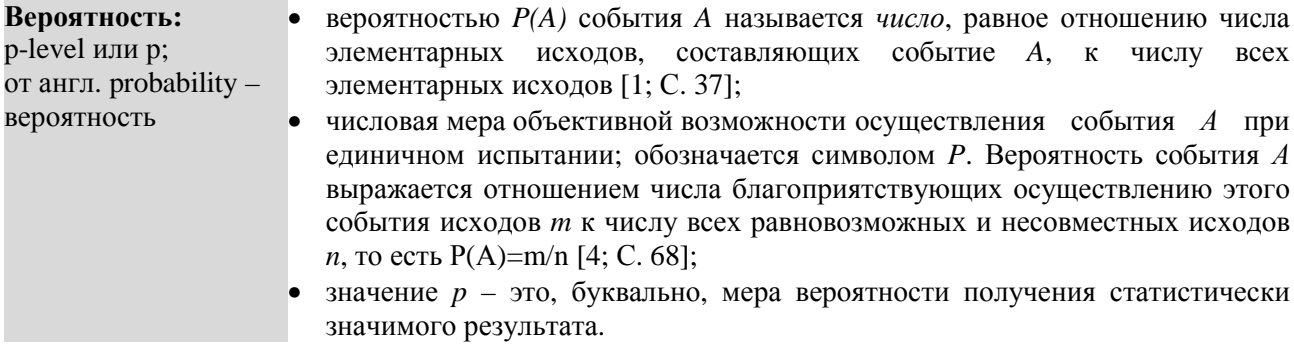

Если взять первое определение в качестве основного, то в отношении рассматриваемого нами примера с реактивной тревожностью вероятность (р) нужно понимать следующим образом:

1) событие  $A$  – это измеренный на выборке уровень реактивной тревожности;

2) число элементарных исходов, составляющих событие А, - это 60 значений уровня выраженности реактивной тревожности в выборке испытуемых;

3) число всех элементарных исходов – это значения уровня выраженности реактивной тревожности в генеральной совокупности, составившей в 2012 году в России 740 000 выпускников;

4) таким образом, отношение распределения значений 60 испытуемых к распределению максимально возможного числа 740 000 значений и будет составлять степень вероятности того, что выборка соответствует свойствам генеральной совокупности<sup>1</sup>. Зная это число, мы сможем ответить на вопрос - насколько статистически значимым (достоверным) является полученный в нашем исследовании результат.

### Статистическая значимость:

мера случайности полученного результата, равная вероятности того, что в генеральной совокупности этот результат (различия, связь) отсутствует. Чем меньше эта вероятность (значение р-уровня), тем выше статистическая

<sup>&</sup>lt;sup>1</sup> В очередной раз мы сознательно упрощаем описание идеи статистической вероятности. Для более подробного ознакомления с теорией вероятности мы рекомендуем обратиться к § 1 главы II учебника «Теория вероятностей» [1; С. 36-43].

значимость результата. Результат считается статистически достоверным (значимым), если р-уровень не превышает 0,05 [6; С. 376].

Остановимся более подробно на значении р-уровня и понимании того, почему именно при  $p\leq 0.05$ результат считается статистически достоверным (значимым).

Вероятность получения в выборке результата, соответствующего значениям в генеральной совокупности, следует представлять в виде 100-процентной шкалы (рис. 3а). Если полученное в выборке распределение значений полностью соответствует распределению значений в генеральной совокупности, следует говорить о 100 % вероятности повторения события – распределении значений реактивной тревожности. Но так как в реальной практике психологического исследования невозможно подобрать выборку, идеально (т.е. на 100 %) соответствующую свойствам генеральной совокупности, в научном сообществе принято считать, что если вероятность повторения результата в генеральной совокупности находится в диапазоне между 95 % и 100 %, то можно говорить о статистически достоверном (значимом) результате. То есть исследователю предоставлена возможность совершить ошибку в пределах 5 % случаев.

В примере с реактивной тревожностью ситуация выглядит так: если полученное распределение значений на 60 испытуемых будет полностью соответствовать распределению значений среди, как минимум, 703000 испытуемых (95 % от 740000), то результат исследования следует признать статистически достоверным (значимым). Соответственно в 5 % случаев наш результат будет недостоверным (ошибочным) - то есть у 37000 учащихся 11 классов в действительности не будет полученного на нашей выборке результата.

Далее для удобства восприятия сократим 100 % шкалу в 100 раз и получим 1 % шкалу, делящуюся на десятые, сотые и тысячные (рис. 3 - б). Соответственно в 100 раз сокращается и обозначение 5 % уровня статистической ошибки, которая теперь равна 0,05. Таким образом, если р (вероятность)  $\leq 0.05$ (95%), то результат исследования признается статистически достоверным (значимым), и наоборот.

В приведенной таблице последняя идея выражена еще более просто:

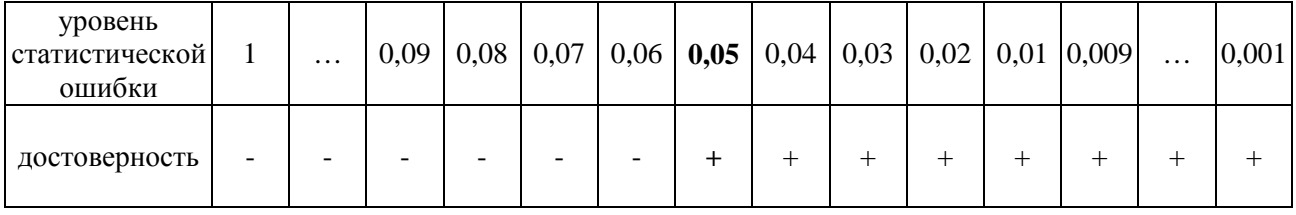

### Примечание.

Знаком « + » отмечены статистически достоверные уровни.

Знаком « - » отмечены статистически не достоверные уровни.

Жирным отмечена граница статистической достоверности (значимости).

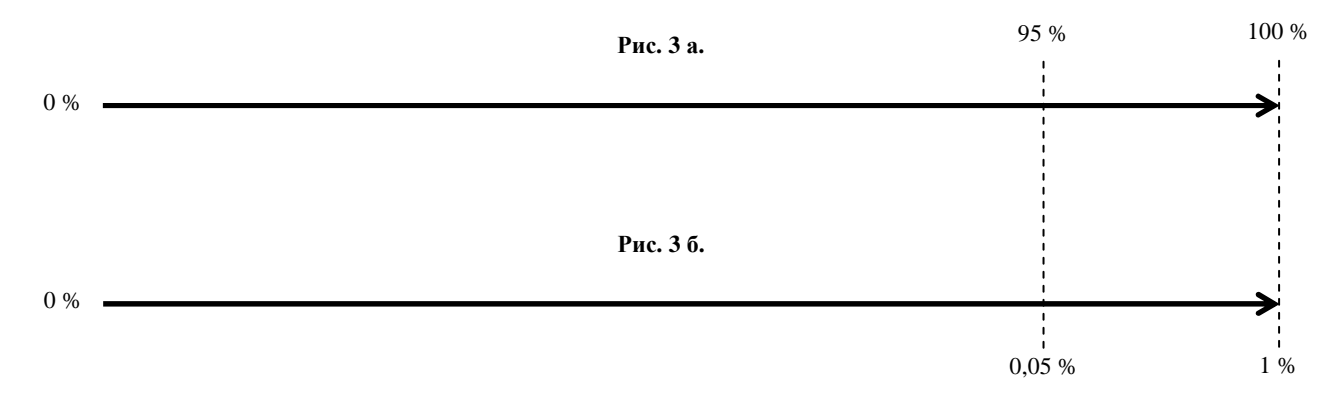

### Рис. 3 а-б. Шкала статистической достоверности (значимости)

Итак, визуально анализируя рисунок 2, мы предположили, что различия между эмпирическим и теоретическим распределениями не существенны - статистически не достоверны (не значимы). Однако для того, чтобы результат сравнения быть объективным, то есть подтвержденным специальной статистической процедурой сравнения, воспользуемся критерием  $\lambda$  Колмогорова-Смирнова для одной выборки.

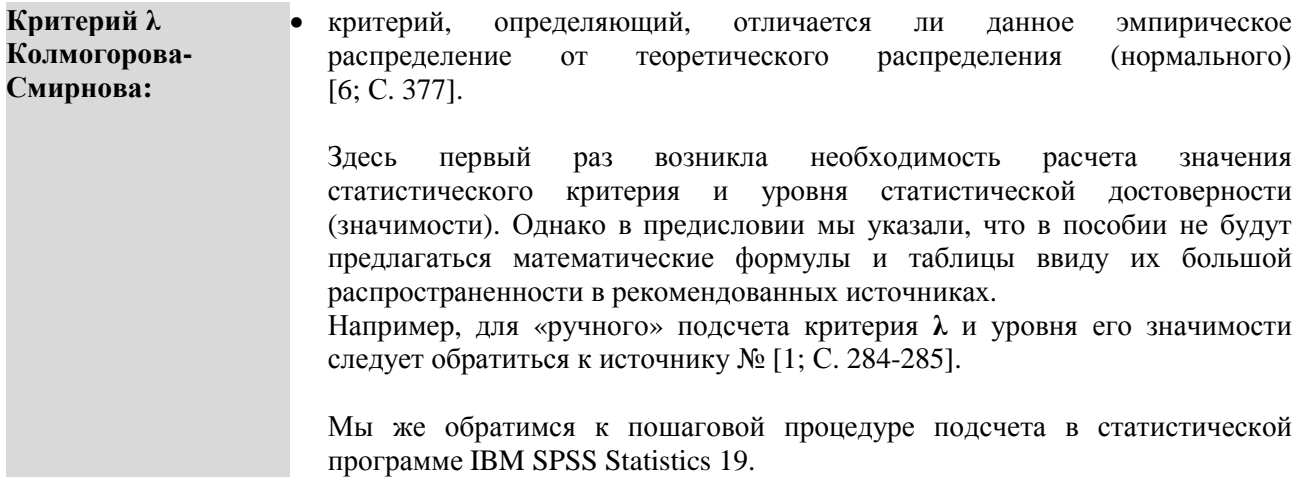

### ПОШАГОВОЕ ВЫПОЛНЕНИЕ

#### Файл-примеры: SPSS Введение.sav

Откройте файл-пример SPSS Введение sav в программе IBM SPSS Statistics 19.

В файле представлены результаты диагностики уровня реактивной тревожности и качества решения заданий ЕГЭ учащимися 11 класса (n=60).

В анализе участвуют следующие переменные:

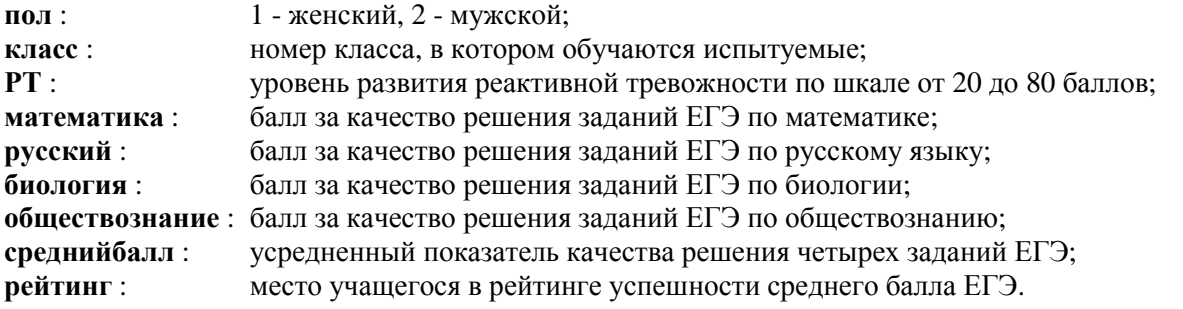

### I. Подсчет критерия  $\lambda$  Колмогорова-Смирнова

Выполните следующий порядок действий:

- $IIIar1$  $Ha$ панели инструментов выберите меню Анализ-Непараметрические  $K$ ритерии $\rightarrow$ Устаревшие лиалоговые окна→Олновыборочный Колмогорова-Смирнова (рис. 4).
- $IIIa<sub>l</sub>$  2 В открывшемся меню Одновыборочный критерий Колмогорова-Смирнова (рис. 5) перенесите из левого окна переменную реактивная тревожность в окно Список проверяемых переменных.
- Обратите внимание, что в открытом меню в группе команд Проверяемое распределение  $IIIa<sub>l</sub>$  3 по умолчанию установлена галочка для Нормальное. Это означает, что распределение значений переменной реактивная тревожность будет сравниваться с нормальным распределением. Не снимая галочку с команды Нормальное, нажмите ОК.

Как и во всех дальнейших примерах, после нажатия команды ОК, программа автоматически будет переносить Вас в окно под названием Вывод.

| разовать | Анализ                                                                                                    | Прямой маркетинг        | Графика | Сервис<br>Окно                                                     | Справка     |                              |                                                         |     |     |  |
|----------|----------------------------------------------------------------------------------------------------|-------------------------|---------|--------------------------------------------------------------------|-------------|------------------------------|---------------------------------------------------------|-----|-----|--|
| 轀        | Отчеты                                                                                                    | Описательные статистики |         |                                                                    |             |                              |                                                         |     |     |  |
| математ  | Таблицы<br>Сравнение средних<br>Общая линейная модель<br>Обобщенные линейные модели<br>Смешанные модели<br>Корреляции<br>Регрессия<br>Логлинейный<br>Нейронные сети<br>Классификация<br>Снижение размерности<br>Шкалирование |                         |         | <b>ествознание</b>                                                 | среднийбалл | рейтинг                      | пер                                                     | nep | пер |  |
|          |                                                                                                    |                         |         | 37                                                                 | 37.50       | 55                           |                                                         |     |     |  |
|          |                                                                                                    |                         |         | 41                                                                 | 46.30       | 48                           |                                                         |     |     |  |
|          |                                                                                                    |                         |         | 44                                                                 | 50,50       | 41                           |                                                         |     |     |  |
|          |                                                                                                    |                         |         | 43                                                                 | 49.80       | 43                           |                                                         |     |     |  |
|          |                                                                                                    |                         |         | 39                                                                 | 37,30       | 56                           |                                                         |     |     |  |
|          |                                                                                                    |                         |         | 26                                                                 | 34.50       | 58                           |                                                         |     |     |  |
|          |                                                                                                    |                         |         | 40                                                                 | 46.50       | 47                           |                                                         |     |     |  |
|          |                                                                                                    |                         |         | 21                                                                 | 38.00       | 54                           |                                                         |     |     |  |
|          |                                                                                                    |                         |         | 42                                                                 | 45.30       | 49                           |                                                         |     |     |  |
|          |                                                                                                    |                         |         | 24                                                                 | 28.80       | 59                           |                                                         |     |     |  |
|          |                                                                                                    |                         |         | 16                                                                 | 24,50       | 60                           |                                                         |     |     |  |
|          | Непараметрические критерии<br>Прогнозирование<br>Дожитие<br>Множественные ответы<br>Анализ пропущенных значений<br>Множественная импутация<br>Сложные выборки<br>Контроль качества                                           |                         |         | Одновыборочные<br>Для независимых выборок<br>Для связанных выборок |             | 53                           |                                                         |     |     |  |
|          |                                                                                                    |                         |         |                                                                    |             | 50                           |                                                         |     |     |  |
|          |                                                                                                    |                         |         |                                                                    |             | 57                           |                                                         |     |     |  |
|          |                                                                                                    |                         |         |                                                                    |             | 52                           |                                                         |     |     |  |
|          |                                                                                                    |                         |         | Устаревшие диалоговые окна                                         |             | YA                           | Хи-квадрат                                              |     |     |  |
|          |                                                                                                    |                         |         | 57                                                                 | 63.50       |                              | <b>У Биномиальный</b><br>AAAB<br>Серий                  |     |     |  |
|          |                                                                                                    |                         |         | 56                                                                 | 62,50       |                              |                                                         |     |     |  |
|          |                                                                                                    |                         |         | 53                                                                 | 60.00       |                              | Одновыборочный Колмогорова-Смирнова                     |     |     |  |
|          |                                                                                                    |                         |         | 54                                                                 | 63,50       |                              |                                                         |     |     |  |
|          | <b>ROC-кривые</b>                                                                                                    |                         | 61      | 61.50                                                              |             | Для двух независимых выборок |                                                         |     |     |  |
|          | 39<br>46                                                                                                    |                         | 47      | 45<br>44.30                                                        |             |                              | Для К независимых выборок<br>Для двух связанных выборок |     |     |  |
|          |                                                                                                    | 64<br>73<br>76          |         | 72                                                                 |             |                              |                                                         |     |     |  |
|          | 61<br>49<br>62                                                                                                    |                         |         | 60                                                                 |             | Для К связанных выборок      |                                                         |     |     |  |
|          | 56<br>49<br>48                                                                                                    |                         |         | 47                                                                 | 50.00       |                              |                                                         |     |     |  |

**Рис. 4.** Порядок выбора меню для критерия λ

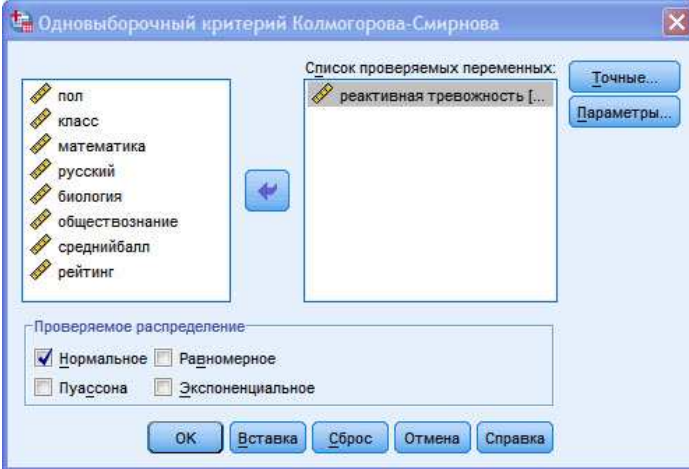

**Рис. 5.** Меню Одновыборочный критерий Колмогорова-Смирнова

# **ОПИСАНИЕ И ИНТЕРПРЕТАЦИЯ РЕЗУЛЬТАТОВ**

В открывшемся окне **Вывод** представлены результаты подсчета значения критерия **λ Колмогорова-Смирнова** и уровня статистической достоверности (значимости) различий между эмпирическим и теоретическим распределением.

Описанию и интерпретации подлежит в этом окне таблица **Одновыборочный критерий Колмогорова-Смирнова** (рис. 6):

- в строке **Статистика Z Колмогорова-Смирнова** – значение критерия **λ**,

 - в строке **Асимпт. знч. (двухсторонняя)** – значение статистической ошибки (*p*-уровень), на основании которого формулируется вывод об уровне статистической достоверности различий между эмпирическим и теоретическим распределением.

Обратите внимание, что программа IBM SPSS Statistics 19 в тех случаях, когда в ячейке значение меньше *единицы*, не указывает число *ноль* ( 0 ) перед запятой, хотя он подразумевается.

|                                   |                 | реактивная<br>тревожность |
|-----------------------------------|-----------------|---------------------------|
| N                                 |                 | 60                        |
| Нормальные                        | Среднее         | 38,33                     |
| параметры <sup>а, b</sup>         | Стд. отклонение | 11,478                    |
| Разности экстремумов              | Модуль          | ,108                      |
|                                   | Положительные   | ,108                      |
|                                   | Отрицательные   | $-0.074$                  |
| Статистика Z Колмогорова-Смирнова |                 | ,838                      |
| Асимпт. знч. (двухсторонняя)      |                 | ,484                      |

Рис. 6. Результат подсчета Одновыборочного критерия  $\lambda$  Колмогорова-Смирнова

Интерпретация полученного результата включает следующие шаги.

1) В большинстве случаев конкретное значение критерия  $\lambda$  не подлежит описанию и учету при формулировке вывода о степени нормальности эмпирического распределения. В связи с этим имеющееся у нас значение 0.838 принимать в расчет не требуется.

2) В строке Асимпт. знч. (двухсторонняя) мы видим, что значение статистической ошибки равно 0,484 (округлим до 0,48). Вернувшись к рисункам За и 3б, и расположив на 1 % шкале значение 0,48, мы увидим, что статистическая ошибка больше, чем уровень  $p=0,05$ . Интерпретация уровня р для критерия  $\lambda$  следующая:

- если вероятность  $p \le 0.05$ , то данное эмпирическое распределение существенно отличается от нормального:

- если вероятность  $p > 0,05$ , то данное эмпирическое распределение существенно не отличается от нормального, то есть приблизительно соответствует ему.

3) Так как в нашем примере уровень  $p > 0.05$ , мы делаем вывод, что распределение значений уровня выраженности реактивной тревожности среди учащихся 11 классов соответствует распределению значений в генеральной совокупности. Иными словами – соответствует нормальному распределению.

### ВЫВОД

Проверка эмпирического распределения на нормальность является первым и крайне важным этапом статистической обработки результатов исследования. Все остальные параграфы посвящены статистическим процедурам, использование которых позволит исследователю максимально объективно и обоснованно проинтерпретировать результаты эмпирического исследования.

Для закрепления пройденного материала в конце каждого параграфа необходимо выполнить задания для самостоятельной работы.

# ЗАДАНИЯ ДЛЯ САМОСТОЯТЕЛЬНОЙ РАБОТЫ

#### Залание 1. Файл-пример: SPSS Введение.sav

Откройте файл SPSS Введение.sav в программе IBM SPSS Statistics 19.

1) Определите степень соответствия эмпирического распределения баллов ЕГЭ по математике (переменная **математика**) нормальному распределению.

2) Опишите и проинтерпретируйте полученный результат исходя из рассмотренного в параграфе способа анализа данных.

### **Задание 2.**

## **Файл-пример: SPSS Введение.sav**

Откройте файл **SPSS Введение.sav** в программе IBM SPSS Statistics 19.

1) Определите степень соответствия эмпирического распределения баллов ЕГЭ по русскому языку (переменная **русский**) нормальному распределению.

2) Опишите и проинтерпретируйте полученный результат исходя из рассмотренного в параграфе способа анализа данных.

### **Задание 3.**

### **Файл-пример: SPSS Введение.sav**

Откройте файл **SPSS Введение.sav** в программе IBM SPSS Statistics 19.

1) Определите степень соответствия эмпирического распределения баллов ЕГЭ по биологии (переменная **биология**) нормальному распределению.

2) Опишите и проинтерпретируйте полученный результат исходя из рассмотренного в параграфе способа анализа данных.

### **Задание 4.**

### **Файл-пример: SPSS Введение.sav**

Откройте файл **SPSS Введение.sav** в программе IBM SPSS Statistics 19.

1) Определите степень соответствия эмпирического распределения баллов ЕГЭ по обществознанию (переменная **обществознание**) нормальному распределению.

2) Опишите и проинтерпретируйте полученный результат исходя из рассмотренного в параграфе способа анализа данных.

### **Задание 5.**

### **Файл-пример: SPSS Введение.sav**

Откройте файл **SPSS Введение.sav** в программе IBM SPSS Statistics 19.

1) Определите степень соответствия эмпирического распределения среднего балла ЕГЭ по четырем предметам (переменная **среднийбалл**) нормальному распределению.

2) Опишите и проинтерпретируйте полученный результат исходя из рассмотренного в параграфе способа анализа данных.

### **ЛИТЕРАТУРА ДЛЯ ДОПОЛНИТЕЛЬНОЙ ПОДГОТОВКИ**

- 1. Афанасьев, В. В. Теория вероятностей [Текст] / В. В. Афанасьев. М.: ВЛАДОС, 2007. 350 с.
- 2. Бурлачук, Л. Ф. Словарь-справочник по психодиагностике [Текст] / Л. Ф. Бурлачук, С. М. Морозов. - СПб.: Питер, 2001. – 528 с.
- 3. Дружинин, В. Н. Экспериментальная психология [Текст] / В. Н. Дружинин. СПб.: Издательство «Питер», 2000. – 320 с.
- 4. Лакин, Г. Ф. Биометрия [Текст] / Г. Ф. Лакин; изд. 4-е, перераб. и доп. М.: Высшая школа, 1990. 352 с.
- 5. Наследов, А. Д. Математические методы психологического исследования. Анализ и интерпретация данных [Текст] / А. Д. Наследов. – СПб.: Речь, 2004. – 392 с.
- 6. Наследов, А. Д. SPSS 19. Профессиональный статистический анализ данных [Текст] / А. Д. Наследов. – СПб.: Питер, 2011. – 400 с.
- 7. Новая философская энциклопедия [Текст]: в 4 т. / Научно-ред. совет: предс. В. С. Степин. М.: Мысль, 2010. - Т. 3. – 692 с.
- 8. Сидоренко, Е. В. Методы математической обработки в психологии [Текст] / Е. В. Сидоренко. СПб.: Речь, 2007. – 350 с.
- 9. Ханин, Ю. Л. Краткое руководство к шкале реактивной и личностной тревожности Ч.Д. Спилбергера [Текст] / Ю. Л. Ханин. - Л.: ЛНИИ ФК., 1976. - 18 с.
- 10. Энциклопедия эпистемологии и философии науки [Текст] / гл. ред. И. Т. Касавин. М.: «Канон<sup>+</sup>» РООИ «Реабилитация», 2009. – 1248 с.